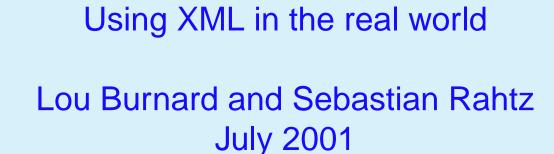

HCU

りて

ML

## **Using XML in the Real World**

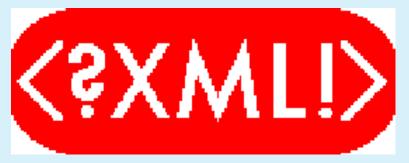

- 1. What is XML for?
- 2. How is it best used?
- 3. What tools are available?

HCU

Humanities Computing Unit

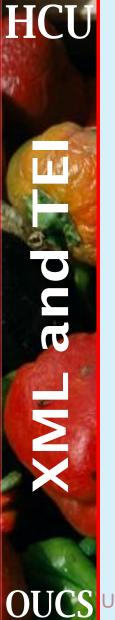

## What is XML for?

- 1. exchanging information
  - (a) between people
  - (b) between people and machines
  - (c) between machines
- 2. preserving information
  - (a) without usage-dependency
  - (b) without medium-dependency
  - (c) independent of time, space, and language

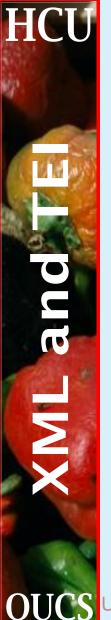

#### Data reuse

Digital data can be reusable only to the extent that it is independent

- 1. of application
- 2. of platform
- 3. of software environment
- XML therefore is the key to data reuse

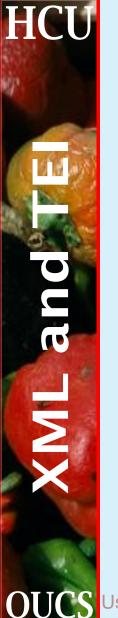

# **Delivering information**

XML is a good way of representing information. But how about

- 1. delivering XML content on the web
- 2. ... and on paper
- 3. storing and managing XML documents
- 4. ... and virtual documents
- Can we get the best of both worlds?

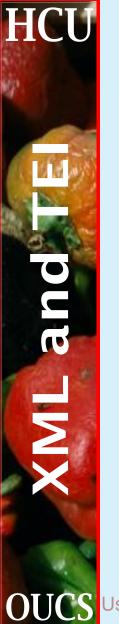

## What tools do we need?

- 1. Appropriately expressive languages (eg TEI XML)
- 2. Syntax-checking document creation tools (aka Editors)
- 3. Document transformation tools
- 4. Document delivery tools
- 5. Document storage and management tools
- 6. Programming interfaces for a variety of languages

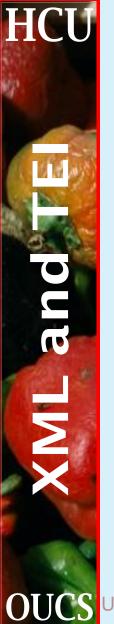

#### **Generic languages**

- DOM: Document Object Model Level 2;
- XML Schema (description of structures and data types);
- XPath: addressing parts of an XML document;
- XSLT: transforming XML documents for use with XSL;
- XSL: extensible stylesheet language;
- XLink: XML Linking Language;
- XPointer: XML Pointer Language.

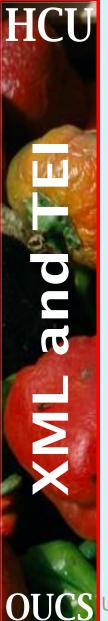

#### ... specialised (but generic) languages ...

- 1. SVG: scalable vector graphics;
- 2. MathML: Mathematical Markup Language;
- 3. RDF: Resource Description Framework;
- 4. SMIL: Synchronised Multimedia Integration Language

... etc etc etc

# HCI Σ

# **Document creation and editing**

There's an ever expanding choice of XML editing tools:

- 1. Plain text editors, typing < and > by hand (e.g. Notepad)
- 2. Customised plain text editors, with built in tagging (e.g. Notetab)
- 3. Customised programming editors (notably GNU Emacs)
- 4. Word processors with XML add-ons (e.g. WordPerfect)
- 5. Data-oriented XML editors (eg XML Spy)
- 6. Document-oriented XML editors (eg XMetal)

And there's also the XML that gets generated without anyone noticing...

Using XML in the real world

Humanities Computing Unit

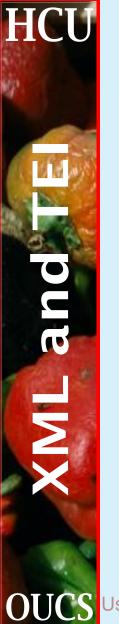

#### **Document transformation tools**

A *stylesheet* allows you to define how XML elements are to be transformed.

- 1. Extensible Style Language/Transformation (XSLT): fully-featured transformation language
- 2. Cascading Style Sheets (CSS): allows you to add formatting styles (only) to your document;
- 3. A variety of proprietary stylesheet languages also exists, tied to specific software;
- 4. Or you can use whatever software you like to map XML into something else (e.g. LaTeX, nroff, RTF, Framemaker)

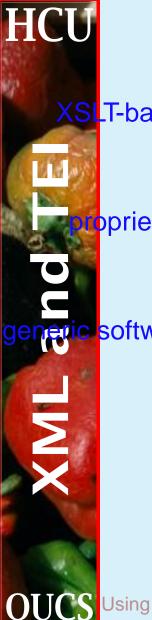

#### **Transformation tools**

XSLT-based

1. Many, but varying in implementation level: we currently recommend saxon

#### proprietary

2. Legacy SGML systems like Balise, Omnimark; new scripting schemes like XML Script

#### software

3. easier to develop with XML-aware libraries, written to a standard API such as DOM

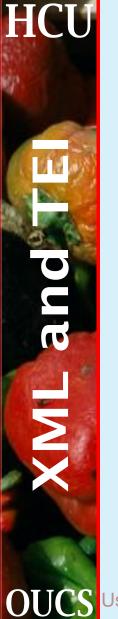

# **Typical transformation jobs**

- 1. Render <foo> elements in italics
- 2. Render <foo> elements within <bar> elements in italics
- 3. Insert Foo number and the value of its number attribute in front of every foo
- 4. Indent every element by 1 em, except for the first one in a <div>
- 5. Take the first <head> element inside each <div> and add it to a table of contents

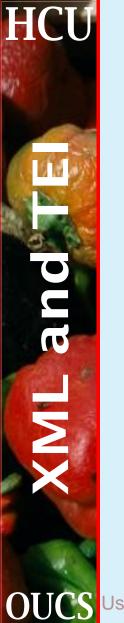

#### **XML parsers and validators**

Embedded or free standing, validation is an integral part of XML document processing. There are lots of products, both free and commercial:

- 1. in Java from Sun, Oracle, and IBM as well as individuals
- 2. in C, embedded in Perl and various applications like Netscape
- 3. in C++ from IBM
- 4. something in more or less any language you like, from Python to Dylan
- ...plus all the existing SGML software

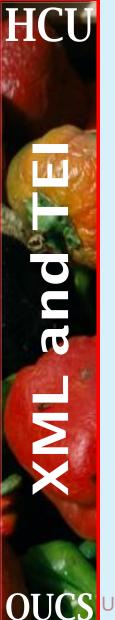

#### **Processing strategies**

An XML document is a serialized tree structure. How should it be processed? There are three currently favoured approaches:

- 1. event-based (e.g. SAX)
- 2. tree-based (e.g. DOM)
- 3. declarative or functional (e.g. XSLT)

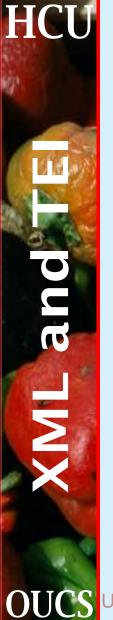

#### XML on the web

Eventually, all web user agents (browsers) will be XML aware! Until they are, we have to choose :

- 1. transform XML to HTML on the server (statically)
- 2. transform XML to HTML on the server (dynamically, using a servlet)
- 3. render XML on the client using CSS or dynamically with some kind of plugin

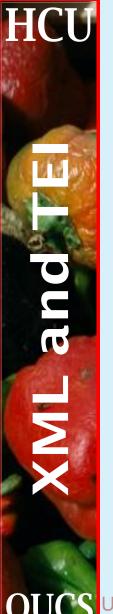

# XML on the web: typical architecture

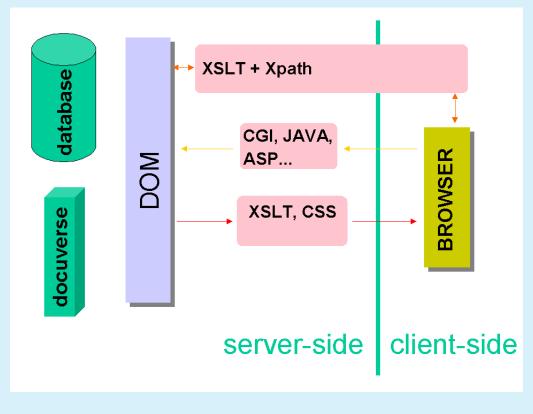

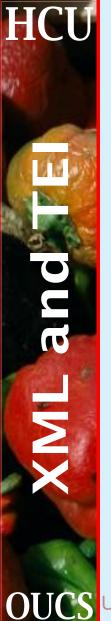

#### **XML** on paper

The combination of XML, XSL-T and a good FO-engine could do away with the need for expensive proprietary DTP and word processing systems It hasn't happened yet, but it might...

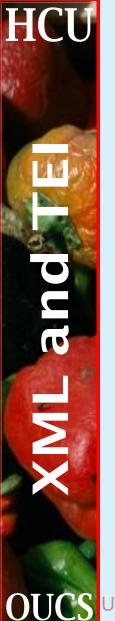

#### **Storage strategies**

Data has to be stored somewhere. How should XML data be managed? There are several possibilities:

- 1. as discrete XML documents
- 2. within any convenient DBMS
- 3. within an XML repository

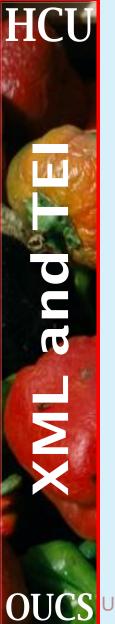

#### **XML documents**

In the traditional docucentric world...

- 1. information is stored in XML documents, somewhere, and in some form
- 2. entities give some degree of modularity
- 3. but there has to be centralized naming and management for version control, integrity, etc.

```
<!ENTITY doc1 SYSTEM "docs/frag1.xml">
<!ENTITY doc2 SYSTEM "docs/frag2.xml">
```

```
<?xml version="1.0" ?>
<!DOCTYPE theDoc SYSTEM "theDTD.dtd" [
    <!ENTITY % theDocList SYSTEM "theDocs.ent">
    %theDocList; ]>
<theDoc>
&doc1; &doc2;
</theDoc>
```

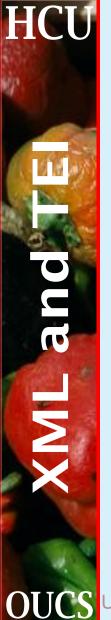

#### The docucentric world

Good points:

- 1. conceptually clear
- 2. robust and portable

Less good points:

- 1. Everything must be an XML entity
- 2. may appear inflexible or redundant

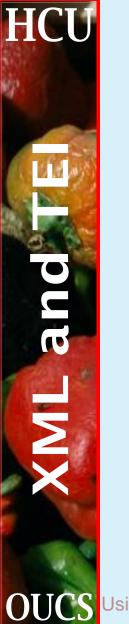

#### **Virtual documents**

Storage is a special kind of processing, like formatting, requiring a transformation in and out of some storage format. So we could

- 1. store information in non-XML formats (optimized for specific functions, e.g. text retrieval or relational tables)
- 2. recover all and only the information needed from the store in the form of a dynamically-generated XML document/fragment
- 3. in an XML repository, access should be in XML terms; at present, there is usually a need for some mapping process

21

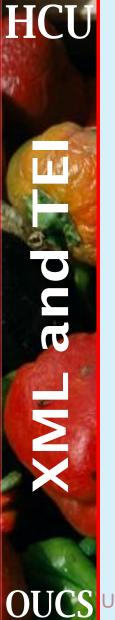

#### XML databases: the options

- 1. Store some information as relations, and some as XML (e.g. ProtCem)
- 2. Store the XML structure as relations but expose only the XML view (e.g. Phelix)
- 3. Store and expose only XML (e.g. Meerkat and other RSS-based services)

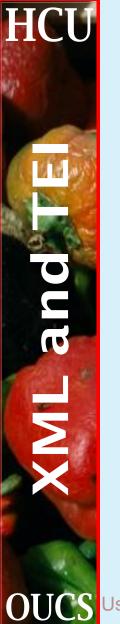

### **DBMS or XML?**

Do you have to choose?

- 1. The argument from history
  - (a) flatfiles gave way to network DBMS
  - (b) network DBMS gave way to relational
  - (c) will relational DBMS give way to oodbs?
- 2. Getting the best of both worlds
  - (a) DBMS are good at storing and managing *relations*
  - (b) the equivalent XML technologies are not yet mature
  - (c) but DBMS can be cajoled into presenting their contents in XML terms

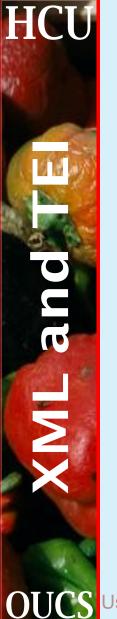

#### **Delivery strategies**

- 1. Our goal is fast and efficient access to any subtree of the docuverse, of any size
- 2. XPATH has an adequately rich semantics
- 3. XSL-T has an adequately rich syntax (we think)
- 4. The rest is a Simple Matter of Programming...

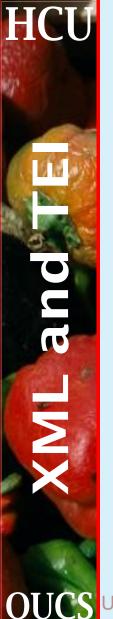

### **Delivery strategies (today)**

Small-scale solution Use XSLT and XPATH expressions

Untidy solution Store XML in conventional database and do textual search

**High-tech solution** Pre-index all text in all elements, and provide one-off front-end application

Low-tech solution Use XML-ified grep-like utility to search documents (LTXML tools)

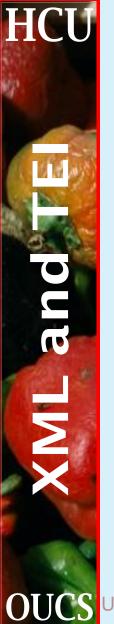

#### Heterogeneity one way ...

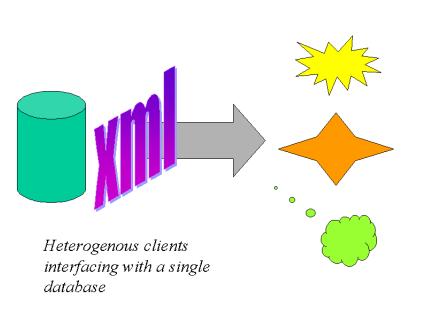

OUCS Using XML in the real world

26

Humanities Computing Unit

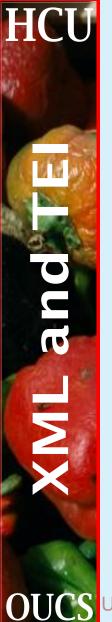

#### ... or another

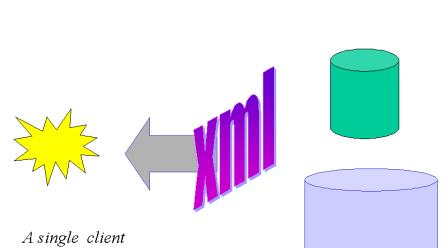

A single client interfacing with heterogenous databases

**OUCS** Using XML in the real world

27

Humanities Computing Unit

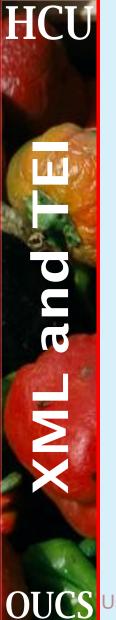

#### **Development strategies**

- 1. XML began as a way of smuggling SGML onto the web...
- 2. ... but seems to have taken over as the industry's driving force
- 3. Where will XML have taken us in the next few years?
- 4. What should we expect to be able to do?